# **How To Build A Site In Less Than 1 Hour And Save A Lot of Time & Money**

# **(No Prior Knowledge Required)**

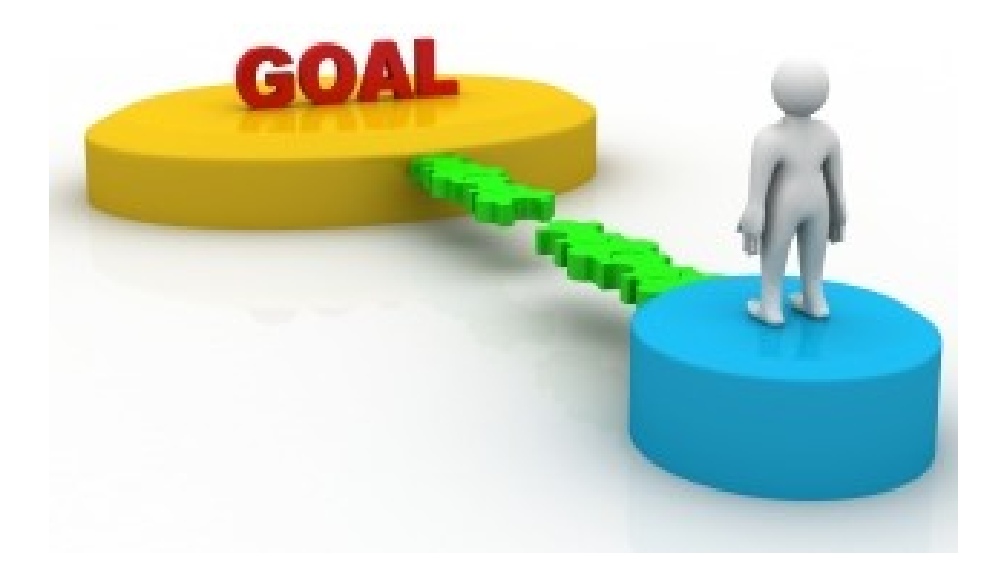

[SuccessHowTo.com](http://SuccessHowTo.com/)

# **VERY IMPORTANT!!!**

Before you begin using this guide, make sure that you have its latest version.

The internet is dynamic and is changing all the time, therefore I am updating the guide so it will be the best and the fastest way for you to begin.

Download the latest version of the guide in the following link:

<http://successhowto.com/ebook/build-site-fast.pdf>

Enjoy your reading and implementing!

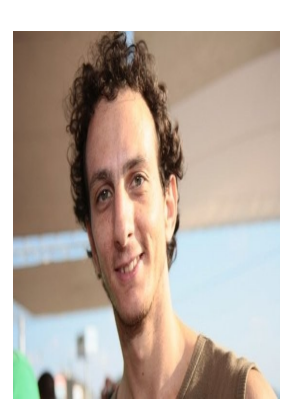

Hezi Hershkovitz 1-(315)-210-8044 [http://successhowto.com](http://successhowto.com/)

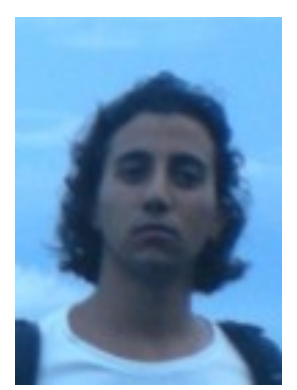

Co-Author: Amir Patito 972544612607 [http://mlm-prospecting.com](http://mlm-prospecting.com/)

# **Introduction:**

This guide is going to show you, step by step, how you can build your own website, in a very simple and easy way, even if you don't have any knowledge in building website.

You will also learn ways how this website can create **additional sources of income** for you.

This is not going to be another theoretical guide. When you follow our instructions, you will be able to have a full functioning professional looking website in about one hour, and fulfill whatever you desire.

With the simple methods that you are going to learn here, you will **save a lot of money** that you would have paid to professional to build your website for you.

You will **save a lot of time** too, time that you would have wasted looking for the information for building your site in other ways.

You are going to learn how to build a site with wordpress platform, which is easy to maintain and operate, so you will not require an expensive professional to take care of your site. Every change that you will want to make in the site will be fast and simple.

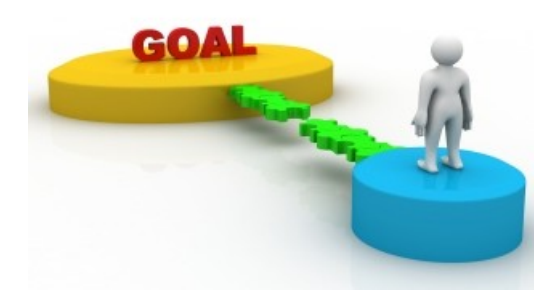

#### **Who needs a website?**

Everybody knows that today more than ever every business owner needs a website for his business. Even if you do not have a business at the moment, you probably know that you can make money in the internet if you have a website or a personal blog.

If you are looking for an additional income you will understand after reading this guide why a website is the best solution for you, and how many customers you are losing right now because you don't have one.

You are probably thinking that the process of building a website is long and tiresome, and that it requires you hire professionals which will cost you a lot of money. This was true not so long time ago.

With the new techniques that you are going to learn, it is going to be really simple, and in less than 2 hours you will have a website, even if you don't have any computer background!

If you are a business owner, the sentence: "**You do not exist if you are not in the Internet**" highly represent your current situation. Every business owner is looking for a way to leverage the power of the internet to create sales online 24/7.

About 80% from US citizens are using the internet, and many times they are checking it online even if they buy it eventually in the store. More and more customers are making their "Buying Decision" on the internet, and then they come to the store to make the purchase. Therefore a business owner without a website is losing a lot of money and many potential buyers.

If you have a business you have in your websites photos, information on your business, opening hours, addresses, telephones, and even the possibility to add a contact form and let customers leave you messages that will save you a lot of money for customer services.

In this guide I am going to explain and demonstrate step by step how you can build your own website to help you promote your business or for any other idea that you have.

#### **How Can You Make Money From The Internet?**

More and more people today are making additional income money from the internet in many methods:

For example:

1) Affiliate Marketing: If you still don't know what Affiliate Marketing is, then it is time for you to learn about this subject because this is one of the most common ways to make money from the internet.

In Affiliate Marketing everyone can be the middle man between a business offering a product/service and a potential buyer. For a website owner the income potential is huge because they can promote endless number of products, without the need to handle logistics (payments, customer service, support, etc.).

- 2) Advertisements When you have a website you can make money by putting ads (for example google AdSense).
- 3) Your Unique Idea Many people open a website/blog for a certain topic, and publish in it interesting posts, reviews of certain companies and products from

that niche, etc. The potential profit here comes too from specific niche advertisements and also from services that the site owner can offer to the companies in that niche.

- 4) Network Marketing Many Multi-Level Marketing representatives are using the power of the internet to build a personal blog in which they explain about their opportunity, the company they promote and its products, and sponsor a lot of people through the website. Internet Network Marketing is becoming a main stream industry very fast, and thousands of people are using it to earn money online.
- 5) Make Money From Your Hobbies You can open a cool website and write about something that you love. It can be cooking, children, horseback riding, or anything else. This way you can start making money from something that really interests you.

So what do you love to do? How do you feel about doing something cool with it, and make money from your passion!

> If you still have no idea how to make money in the internet, I recommend that you **[check this out.](http://successhowto.com/getpaid)**

#### **Now that we understand how a website is going to help us make money let get to the work.**

- You can use free hosting services that exists throughout the internet, but remember that those services put limitations on your account, publish advertisements on your pages, and can also close your account with no warning just because they don't like you. Therefore, we don't recommend that you use these free services.
- If you want to make serious money on the internet, you need to do what the professional are doing. Therefore, consider your website an investment, and set aside a small amount of money. Anywhere from \$100 per year and above will be fine to begin with.

#### **Step 1 – Buying Domain**

The first thing that you need to do is buying a domain

The domain name is the unique name of the website that is written in the browser address bar and that distinguish it from the rest of the website in the World Wide Web.

#### **Example for a domain:**

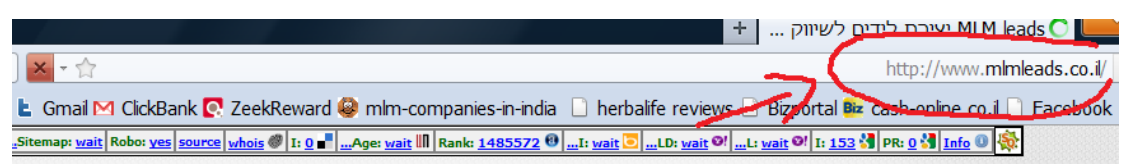

The name of our domain is a little important because it will go with us for a long time. Therefore it is better to think a little bit about the name of our domain before we decide.

If you already own a business, it will make our search a lot easier, since we will look for a domain name that fit our business or niche.

If you do not have a business at the moment, think of a domain with a name that relates to your idea or product that you want to promote in your website.

Don't let the domain name intimidate you! **Don't waste months looking for the PERFECT domain name**. I have seen websites with short, cool, perfect looking domain name going nowhere, while website with long, complicated domain get million of visits a month.

Bottom line, there is more to a website than just the domain name. Anywhere more than 24 hours is way too much for a domain name research.

To buy a domain, I recommend that you use [namecheap.com](http://namecheap.com/)

## **Step 2 – Hosting**

Now we are going to require a hosting service to host our site. Every site in the Internet need a host to accommodate the content, photos and videos that makes the website.

When you choose a hosting company, there are many criterions to consider:

- 1) The speed of the server.
- 2) Server availability (no downtime).
- 3) Good Support (24/7, available at least via chat).
- 4) Security.
- 5) Price.

There are countless hosting companies out there. I am using [GVO-hostthenprofit,](http://successhowto.com/save-50-and-more-from-your-marketing-expenses) and I recommend that you will use it too.

# **Step 3 – Installing Wordpress on the Domain**

In this step we are going to install wordpress platform on our domain.

The benefits of a wordpress platform are:

• **Easy and simple to operate** – This is the main advantage of the wordpress platform.

Even without no prior knowledge of web development, you can easily install it, and add posts/pages, photos and videos without a lot of hassle (we will show you how very soon).

- **Control** Wordpress allows you full control on your site, with the option to change almost anything at any time effortlessly.
- **Search Engine Optimization Friendly** Wordpress was developed to allow the content published in it to be very Search Engine Friendly. That is why many of results that you see in the first pages of the search engines are coming from Wordpress blogs.
- **Upgrades and Plugins** Wordpress is updated very frequently, and you can find thousands of plugins that are developed for it.
- **Social Networks Ready** Using a simple plugin you will be able to link your site to Facebook, Twitter, Google Plus and more social networks, and add the option for visitors to "like" and "share" your content (making it viral).
- **The Most Popular CMS platform** Wordpress is many times more popular than other Content Management Systems (Drupel, Joomla). It has a reputation of a very stable system, and because of its large users base, there are a lot of guides in the internet for every problem that you might encounter.

After buying the hosting and the domain, the next step is to install wordpress on our server. Follow the next 3 small videos. After you do the same, **you will already have a wordpress blog!**

### **1. Open Domain Account in GVO**

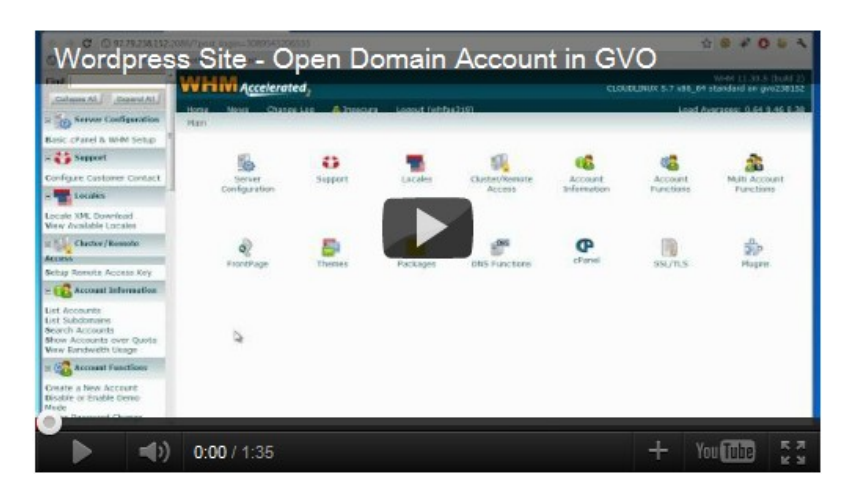

#### **2. DNS change**

The purpose of this step is to link between the place you bought the domain (in our case it is Namecheap) and our hosting service, GVO. It is very simple but crucial step.

## **Click The Video To Learn How To Do DNS Change**

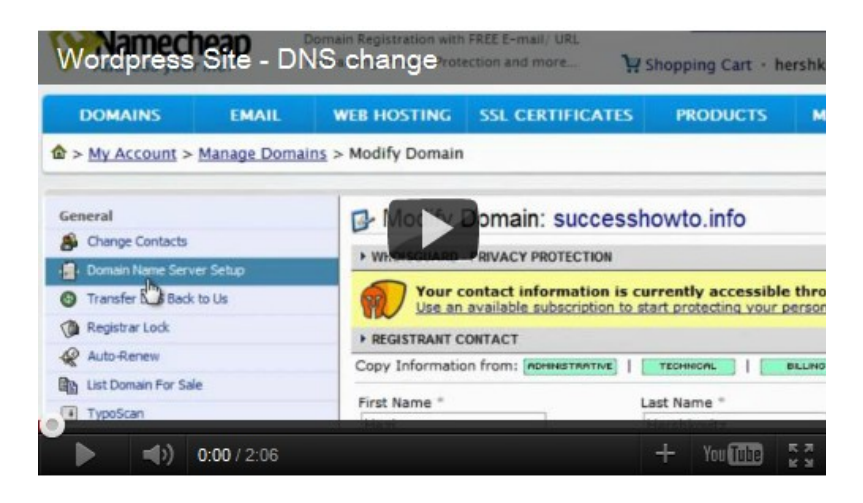

**3. Finally – Watch The Video To See How To Install Wordpress With One Click!**

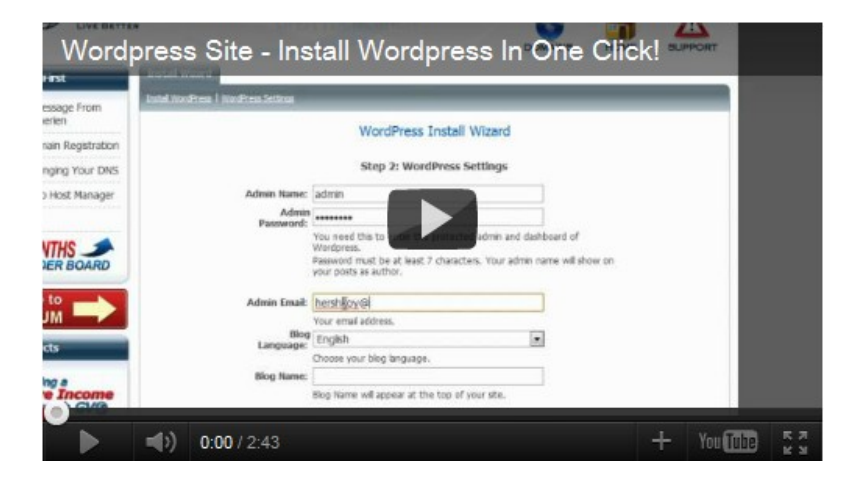

**Your username and password will be sent to the email that you have inserted during the installation process.**

#### **Step 4 – Congratulations! You have a new website!**

Now that you have a website with a Wordpress system installed on it, you can start uploading your own content.

- 1. Add a New Post: From the Wordpress Dashboard Menu  $\rightarrow$  Posts  $\rightarrow$  Add New
- 2. Add a New Page: From the Wordpress Dashboard Menu  $\rightarrow$  Pages  $\rightarrow$  Add New

#### **Click The Video To Learn How To Add Posts, Pages, Photos And Videos To Your Site**

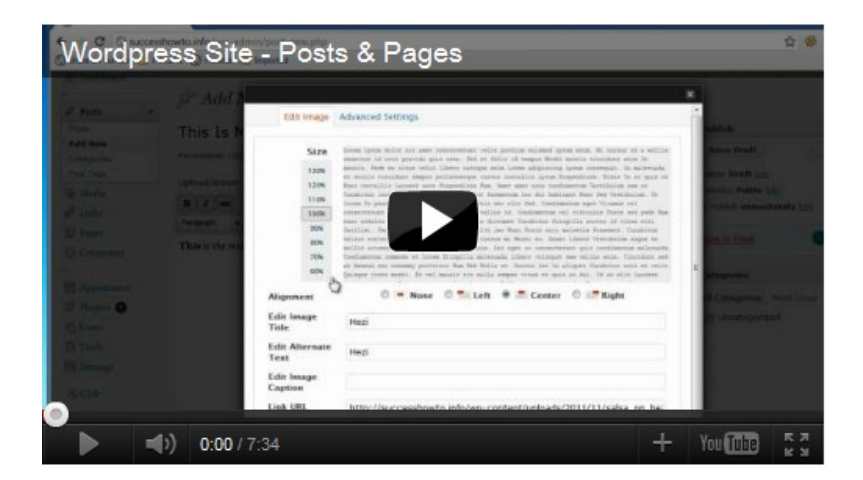

# **Step 5 – Improving Your Site Design With A Wordpress Theme**

One of Wordpress benefits is that it allows you to easily design your website using high quality design templates called Themes

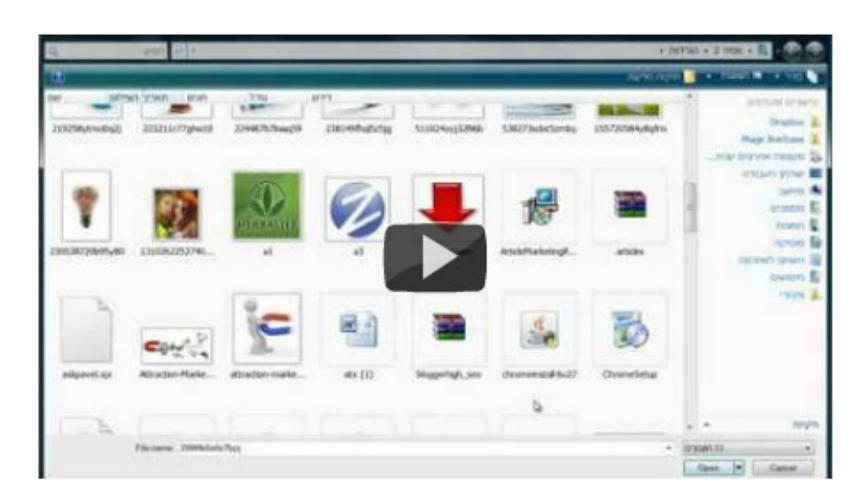

**Watch The Video To Learn How To Install A Wordpress Theme**

If you are looking for a professional looking design theme, I recommend that you use [WooThemes,](http://www.woothemes.com/woomember/go?r=101587&i=l16) one of the most popular sources for Wordpress Themes in the internet.

And if you want a simple logo for your website, you can get one for \$5 using [FIVERR](http://fiverr.com/)

#### **Step 6 – Plugins**

As we said before, one of the best things in Wordpress is that you have unbelievable amount of plugins that improve its basic, saving you a lot of time, effort and money.

#### **There are thousands of plugins, but these two are the most important:**

- 1. PINGLER Updates the search engines on every change that you have done in your site
- 2. All in One SEO This plugin improves the Search Engine Optimization of your website.

#### **Click The Video To Learn How To Add Plugins To Wordpress**

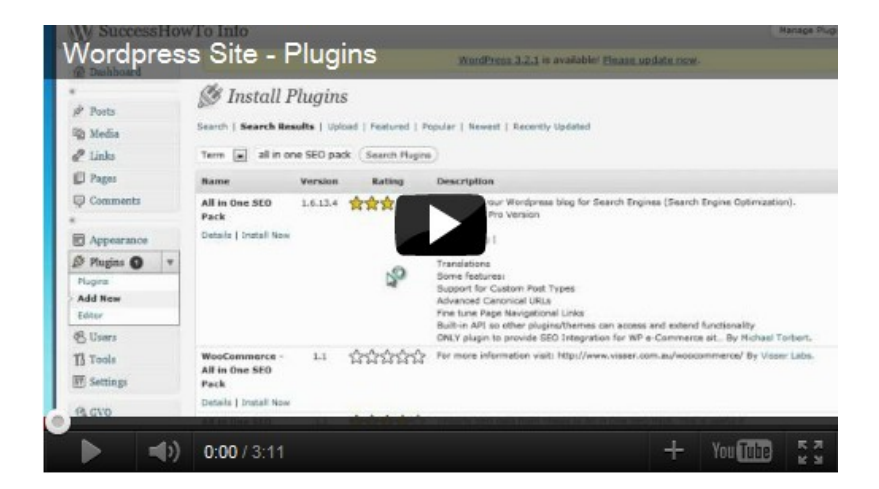

## **Step 7 - Autoresponder**

One of the most important things in any website is your mailing list autoresponder system, which allows you to stay in touch with your visitors, informing them about new blog posts, products or deals that your site has to offer.

All internet marketers maintain a mailing list to keep in touch with their audience, which allows them to increase their profits.

The more people you have in your email list, the more profit potential you have.

GVO has a build-in *eResponder,* which is a professional autoresponder service.

*eResponder* allows you to setup in advance a set of emails to send to your subscribers as soon as they join your mailing list. **You only need to set it once, and the system does it automatically for you.** 

In addition, you can send newsletters to your subscribers whenever you have new information that you want to share with them.

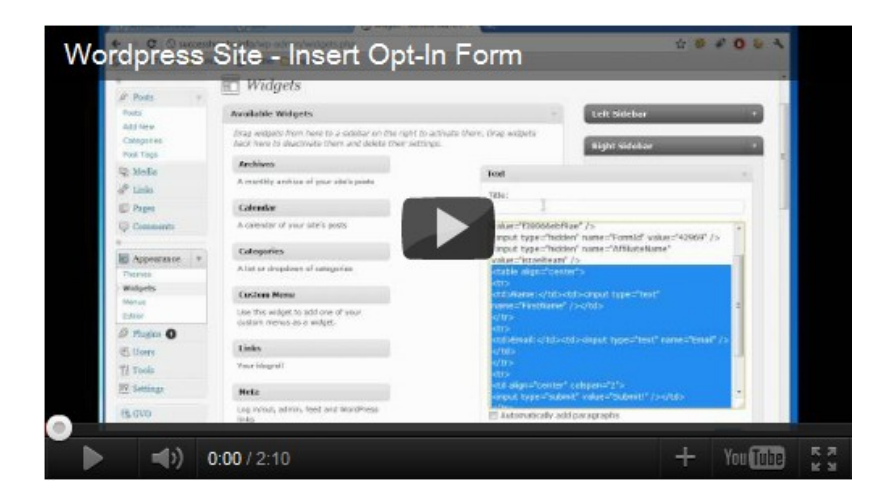

# **Click The Video To Learn How To Install A Form In Your Site**

**Now that you have a web form in place, your visitors will give you their contact details, and you can send them your information.**

**Congratulations! You now have a working website that you can start building your vision with it!**

# **Conclusion**

Six months ago I was working in good company and I earned nice salary, but I was looking for a way to get **additional income**.

I started reading stories on how easy it was 4-5 years ago to make money on the internet. How back then people were making 6 figures a month with very little effort.

I thought that I missed that opportunity.

Maybe you are reading this, and you feel the same way. Maybe you feel that it is impossible to make money in the internet today. That the competition is too great, that there is no chance to squeeze your pages to the first results of Google, and that you have nothing special to offer that no one else is already offering.

I have only one thing to tell you: **You have no idea how wrong you are!**

You see, 6 months ago I was exactly in your place. Today, I can tell you that the truth is very far from that place.

The internet is so big that it will always have "holes" that will enable **people like you and me make money in it**. And it continues to expand on a daily basis.

As a matter of fact, there is a whole new industry of people that are earning nice income from their internet home-based business. These people have websites that are making them **passive income** automatically, letting them work whenever they want, where they want in the world, with no boss to tell them what to do!

It looks something like that:

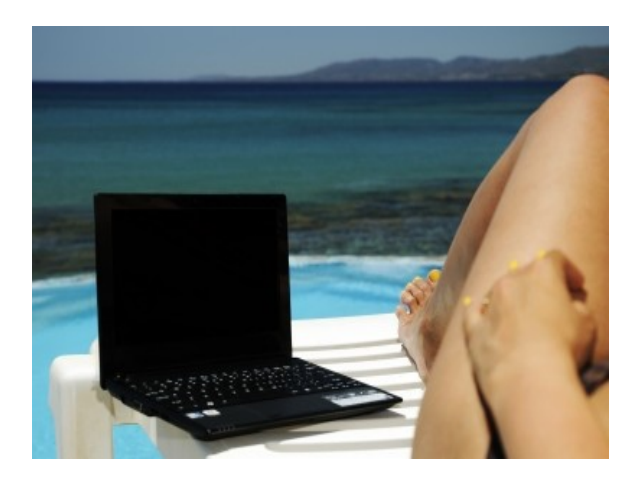

I hope that you understand that you have a huge opportunity in your hands. Make the best of it.

# To your success!

Hezi Hershkovitz [www.successhowto.com](http://www.successhowto.com/)

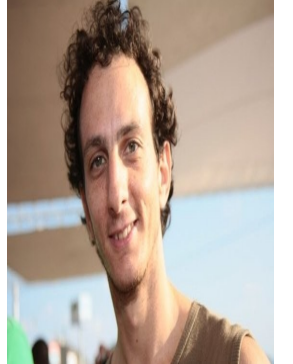

P.S: If you still don't know how to build a successful internet business, you are more than welcome to contact me.

**photos:**

[http://www.freedigitalphotos.net/images/Other\\_Business\\_Conce\\_g200.html](http://www.freedigitalphotos.net/images/Other_Business_Conce_g200.html)

[Image: Michal Marcol / FreeDigitalPhotos.net](http://www.freedigitalphotos.net/images/view_photog.php?photogid=371)

[Image: jscreationzs / FreeDigitalPhotos.net](http://www.freedigitalphotos.net/images/view_photog.php?photogid=1152)